The book was found

# **Mastering Excel 2013: A Problem-Solving Approach (2nd Edition)**

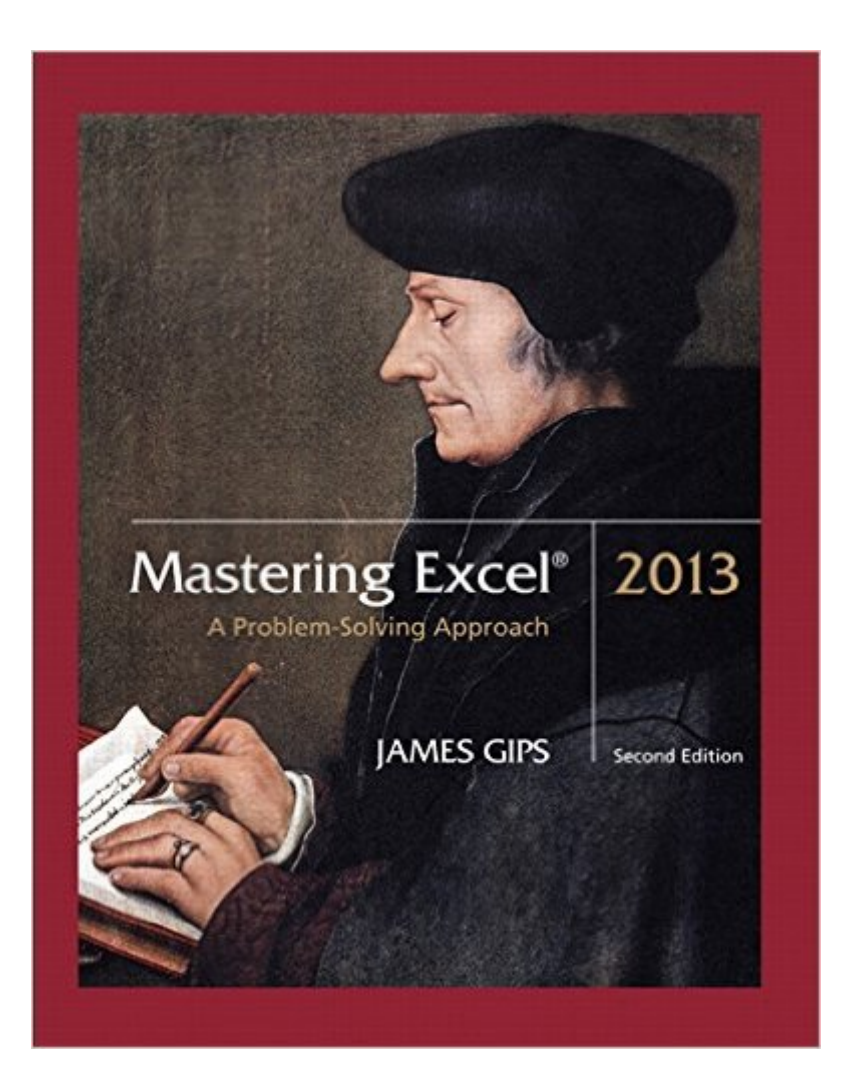

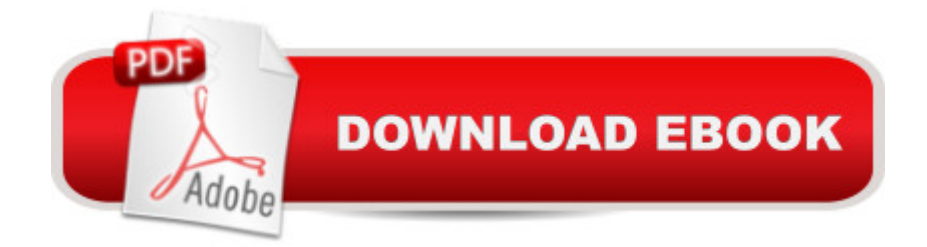

## **Synopsis**

Pearson Learning Solutions... Microsoft Excel 2013 problem solving resource.

# **Book Information**

Paperback: 404 pages Publisher: Pearson Learning Solutions; 2 edition (June 30, 2014) Language: English ISBN-10: 1269888005 ISBN-13: 978-1269888004 Product Dimensions: 8 x 1 x 9.9 inches Shipping Weight: 1.8 pounds (View shipping rates and policies) Average Customer Review: 4.0 out of 5 stars  $\hat{A}$  See all reviews  $\hat{A}$  (5 customer reviews) Best Sellers Rank: #666,863 in Books (See Top 100 in Books) #56 in Books > Business & Money > Processes & Infrastructure > Office Equipment & Supplies #14812 in Books > Textbooks > Business & Finance

### **Customer Reviews**

BOOK REVIEW:This book was written with Windows 95 (for those of you who use Windows) in mind; however, the concepts can be applied to Excel 2000 (Mr. Gips was probably using Excel 97 at the time) for Windows 98 or 2000.The only thing that might give Excel 2000 users a hard time is on page 76. To attach a note, the book says to click on NOTE from the INSERT menu. There is no NOTE under the INSERT menu in Excel 2000. To do this, you have to click on COMMENT under the INSERT menu; a text box appears, and you type your note in this box.I was required to buy this book for my computer course, and it was one of the easiest book to follow (which is rare). Mr. Gips uses a conversational tone and supplies plenty of illustrations to help you understand the concepts. I thought I knew quite a lot about Excel, but it turns out that I didn't. Logical Functions (chapter 11), Functions Related to If (chapter 12), Dates and Times (chapter 13), and Financial Functions (chapter 14) are simply the best!The book doesn't cover everything there is to know about excel (macros, for example), but you'll learn some neat tricks!

I thought the book was fine, however, the cost was very steep for what I received. Could understand if there was an instructional disc with it that you used to work on. Bought 2 culinary books as well and paid 1/2 price for hard cover books. This is a soft cover. Also, there is not price bar on it so I don't know if I got a good deal or got ripped off.

"Mastering Excel" is a pretty good book for Excel users in the Intermediate skill level. Although you can learn a lot from this book if you are a beginner, it looks bland to read and all the pictures & illustrations are in B&W. Check to see if there are other equivalent books in the market and that they are priced inexpensively before ordering this book.

Mastering Excel would never have been easier if it wasn't for this book. After reading it, I am sure you will feel capable of making spreadsheets for every situation. The examples give you an opportunity to see all of the possibilities Excel has to ever. "Ever to Excel"

Used book a handful of times for my Structure Problem solving class. It is a good resource for class and if you are learning Excell.

#### Download to continue reading...

Mastering Excel 2013: A Problem-Solving Approach (2nd Edition) Succeeding in Business with [Microsoft Excel 2013: A Pro](http://overanswer.com/en-us/read-book/lyLeA/mastering-excel-2013-a-problem-solving-approach-2nd-edition.pdf?r=IjzBPsq%2FEV%2FDUT51g%2Fbb4jmehHnNwlREAKGduvYG5v8SD9cXGdQ5Eass7i7lKqML)blem-Solving Approach (New Perspectives) Clinical Problem Solving in Orthodontics and Paediatric Dentistry, 2e (Clinical Problem Solving in Dentistry) Clinical Problem Solving in Periodontology and Implantology, 1e (Clinical Problem Solving in Dentistry) GO! with Microsoft PowerPoint 2013 Brief, GO! with Microsoft Excel 2013 Brief, GO! with Microsoft Access 2013 Brief Problem Solving Cases In Microsoft Access and Excel Problem-Solving Cases in Microsoft AccessTM and Excel EXCEL: From Beginner to Expert - 2 Manuscripts + 2 BONUS BOOKS - Excel for Everyone, Data Analysis and Business Modeling (Functions and Formulas, Macros, MS Excel 2016, Shortcuts, Microsoft Office) A Problem Solving Approach to Mathematics for Elementary School Teachers (12th Edition) Excel 2013 for Scientists (Excel for Professionals series) Data Abstraction and Problem Solving with Java (2nd Edition) Illustrating for Science: "A Problem-Solving Approach to Rendering Subjects in Biology, Chemistry, Physics , Astronomy, Space Technology, Medicine, Geology and Architecture" Learning Micro-Prolog: A Problem Solving Approach Theory of Interest and Life Contingencies With Pension Applications: A Problem Solving Approach The Option Trader's Workbook: A Problem-Solving Approach The Logical Thinking Process: A Systems Approach to Complex Problem Solving Organizational Behavior: A Practical, Problem-Solving Approach Cases in Nonprofit Management: A Hands-On Approach to Problem Solving Federal Income Tax: A Problem-Solving Approach (Carolina Academic Press Law Casebook) Professional Excel Development: The Definitive Guide to Developing Applications Using Microsoft Excel, VBA, and .NET (2nd Edition)